# **Heinz Brun**

**Von:** Forum 60 plus [vorstand@forum-60-plus.ch] **Gesendet:** Montag, 20. Dezember 2010 22:45 **An:** Administrator<br> **Retreff:** Corresponding the Corresponding Section Administrator **Betreff:** Forum 60 plus / Newsletter Dezember 2010

Falls Sie die Bilder und Grafiken nich sehen,klicken Sie hier, um sich den Newsletter im Browser anzusehen

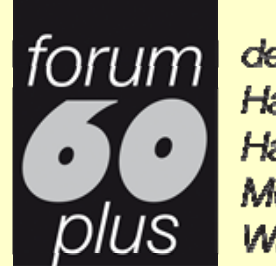

der Gemeinden Habsburg Hausen Mülliden **Mindisch** 

**Newsletter Dezember 2010** 

Liebe Vereinsmitglieder Liebe Freunde und Sympathisanten

Unseren ersten Newsletter haben wir aus dem System unserer neuen Website www.forum-60-plus.ch generiert. Alle Vereinsmitglieder mit eMail-Adresse erhalten diesen periodisch elektronisch zugestellt. Auf diese Art können wir erheblich Kosten sparen. Wünschen Sie trotzdem per Post informiert zu werden, so sagen Sie uns das hier.

### **Jahresprogramm 1 - 2011**

Wie bereits im ersten Programm erwähnt, unterliegt das Jahresprogramm einer ständigen Entwicklung. Wir haben das Programm vom September 2010 überarbeitet. Es liegt nun in der Version Dezember 2011 vor. Das vollständige Exemplar kann hier als PDF-Datei heruntergeladen resp. geöffnet werden.

# **Beachten Sie unsere nächsten Anlässe**

Wir haben das Jahresprogramm in einigen Punkten überarbeitet. Beachten Sie besonders die im Januar / Februar 2011 staffindenden Anlässe:

Der neue Veranstaltungskalender zeigt Ihnen in der Übersicht alle Termine.

#### **Es ist so weit**

Unsere neue Website ist im Internet. Sie soll unseren Mitgliedern und allen Senioren unserer Region eine möglichst aktuelle Informationsquelle sein. Wir stehen am Anfang der Entwicklung und nehmen gerne Ihre Anregungen und auch Kritik entgegen. Das gewählte System kann in Struktur und Inhalt flexibel angepasst werden. Unsere Website bietet Ihnen auch eine Plattform, um selbst Beiträge zu Altersthemen einzureichen. Wir suchen auch Fotografen, die uns helfen, die Kopfbilder (950 x 180px) passend zu den einzelnen Seiten/Themen zu erstellen oder Beiträge zu illustrieren.

Einen besonderen Bereich haben wir nur für unsere Mitglieder reserviert. Diese melden sich mit Benutzername und Kennwort an und haben dann Zugang zu zusätzlichen Informationen und können die Kommentar-Funktion zu den einzelnen Beiträgen nutzen. Also ein weiterer Grund Mitglied zu werden.

Leute mit Sehschwäche können neben den Möglichkeiten zur Bildvergrösserung, welche die Bildschirmeinstellung und die Internet-Browser bieten, auch die in der Website eingebaute Funktion zur Schriftvergrösserung A+ nutzen. Diese finden Sie oben rechts auf jeder Seite.

In unseren Beiträgen geben wir jeweils den Autor an, den sie über die Links auf unserer Seite "Organisation" kontaktieren können.

In allen Fragen betreffend die Website, wo Sie nicht wissen, an wen Sie sich wenden sollen, kontaktieren Sie den Administrator Heinz Brun.

## **Zugang zum Mitgliederbereich auf der Website**

Auf der Website haben wir einen Bereich nur für Mitglieder eingerichtet. In diesen gelangen Sie, wenn Sie bei "Anmeldung Mitglieder" Ihren Benutzernamen und Ihr Passwort eingeben.

Der Benutzername ist wie folgt zusammengesetzt: erster Buchstabe des Vornamens und ganzer Nachname ohne Zwischenraum.

z.B. bei Hans Muster wäre der Benutzername: HMuster. Das Passwort ist zu Beginn der Vorname, also im Beispiel: Hans.

Nach dem Anmelden erscheint auf der linken Seite ein Benutzermenü mit den zwei Einträgen:

- Ihre Daten bearbeiten
- Abmelden

Bei Ihre "Daten bearbeiten" sollten Sie unbedingt das Passwort ändern.

Zur Zeit ist im Mitgliederbereich nur die Kommentar-Funktion aktiviert, d.h. Sie können zu den meisten Beiträgen/Artikeln einen Kommentar abgeben oder auf andere Kommentare antworten. Die Kommentare sind nur für angemeldete Benutzer sichtbar. Die Links zum Öffnen der Kommentarfelder befinden sich jeweils am Ende der Beiträge, unten links.

Wir erhoffen uns von den Kommentaren Anregungen, Verbesserungsvorschläge, notwendige Kritik und neue Ideen. Also nutzen Sie diese Möglichkeit ausgiebig,

Für die Zukunft planen wir, den Benutzerbereich auch mit weiteren Informationen nur für die Vereinsmitglieder auszubauen.

Sollte etwas mit dem Zugang zum Mitgliederbereich nicht klappen, so kontaktieren Sie bitte den Administrator Heinz Brun.

### **Frohe Weihnachten und ein gutes neues Jahr**

Liebe Vereinsmitglieder, Liebe Freunde und Sympathisanten

Der Start des neuen Vereins Forum 60 plus ist geglückt! – in Kürze dürfen wir bereits das 100. Vereins-Mitglied aufnehmen! Das ist sehr erfreulich, zeigt es doch, dass die Zielsetzungen und Richtung des Vereins zur Unterstützung unserer älteren Mitmenschen ein Bedürfnis und eine Notwendigkeit sind.

So hoffen wir, dass im neuen Jahr unsere Angebote rege benutzt werden und wir dadurch in unserer Aufgabe bestärkt werden. Besten Dank Ihnen allen für ihre Unterstützung und ihr Wohlwollen zum guten Gelingen unserer Ziele. Wir wünschen Ihnen allen eine lichtvolle Adventszeit, frohe, gesegnete Weihnachtstage und fürs neue Jahr gute Gesundheit und viele glückliche, zufriedene Stunden.

Freundliche Grüsse der Vorstand Forum 60 plus

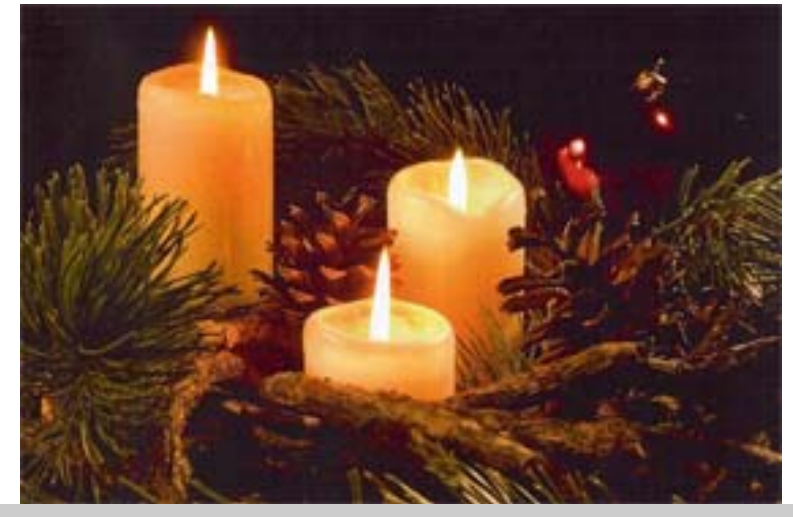

Sollten Sie künftig den Newsletter nicht mehr wünschen, so klicken Sie hierAbmelden